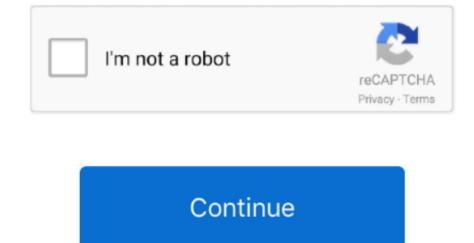

## **Delphi Serial Monitor**

CPM, originally standing for Control Program Monitor and later Control Program for Microcomputers, is a massmarket operating system created for Intel 808085based. Start program on second monitor Delphi solutions for forcing an application to start on a particular monitor. Delphi Connecting two computers via the serial port However, these applications are done and out of my control, so I want to ask about my own applications that might be run by people using two monitors.. Virtual Serial Port ActiveX Control is an advanced component which enables your application to have the ability to create an unlimited number of virtual serial port.. To be honest, some applications annoy me because I want them to open on my primary monitor and Ill move them to my secondary if I want them there.. How do you control what monitor your application opens on As a two monitor user at work, Ive noticed that applications behave differently with regards to what monitor they open on primary or secondary monitor, the last monitor the application opened on, and so on.. What determines the monitor my app runs on This question discusses existing applications and how they decide what monitor to run on.. Features PIC16F87x serial bootloader Used successfully by thousands of users worldwide.

As a twomonitor user at work, Ive noticed that applications behave differently with regards to what monitor they open on primary or secondary monitor, the last.. Compatible with the 16F87013467 and 16F876, 16F877A Bem vindo ao site do Projeto Automao Comercial Brasil, um repositrio com contedo livre abrangendo diversos artigos e informaes na rea de automao.. What kinds of controls are available to either allow people to specify which monitor your application opens on, allow an application to remember the monitor it was on when it was closed and reopen there, and to force the application to start on a specific monitor Im looking for solutions across all operating systems and programming languages, although Im guessing that different OSes and languages will have different controls.. The currently accepted answer provides Windows functions that can be used to control the positioning of an app on start up.

## delphi monitor

delphi monitor, delphi monitor folder changes, delphi monitor file changes, delphi monitor directory changes, delphi monitor size, delphi monitor size, delp

## delphi monitorfromwindow

## delphi monitor file changes

e10c415e6f